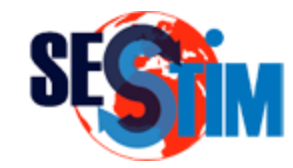

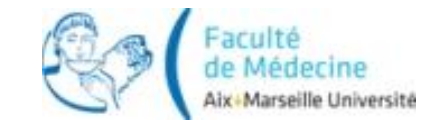

# Utilisation du Logiciel R Principe et Bases

#### Pr Roch Giorgi

[roch.giorgi@univ-amu.fr](mailto:roch.giorgi@ap-hm.fr)

SESSTIM, Faculté de Médecine, Aix-Marseille Université, Marseille, France http://sesstim.univ-amu.fr/

### Fichier de Données sous Excel (1)

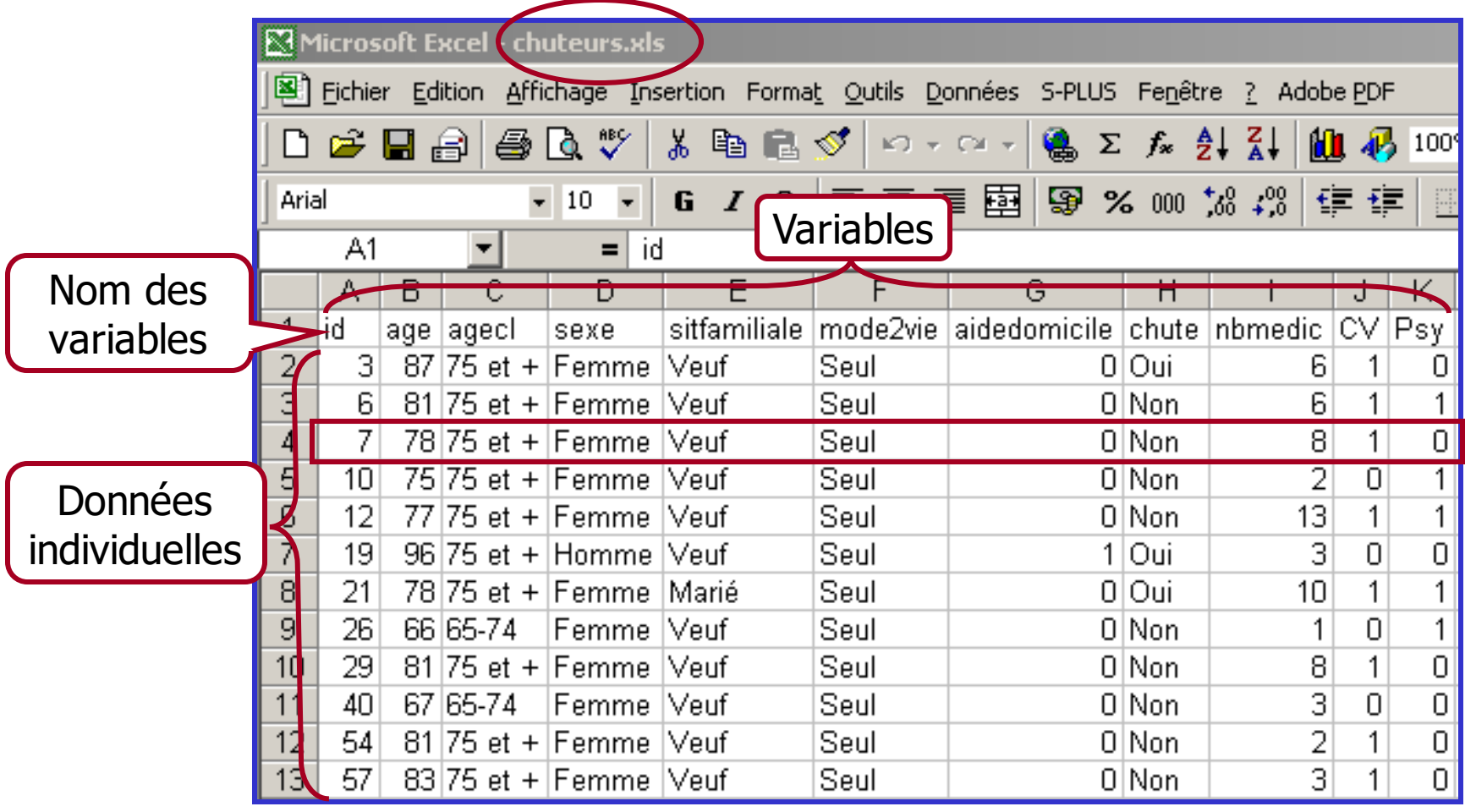

### Fichier de Données sous Excel (2)

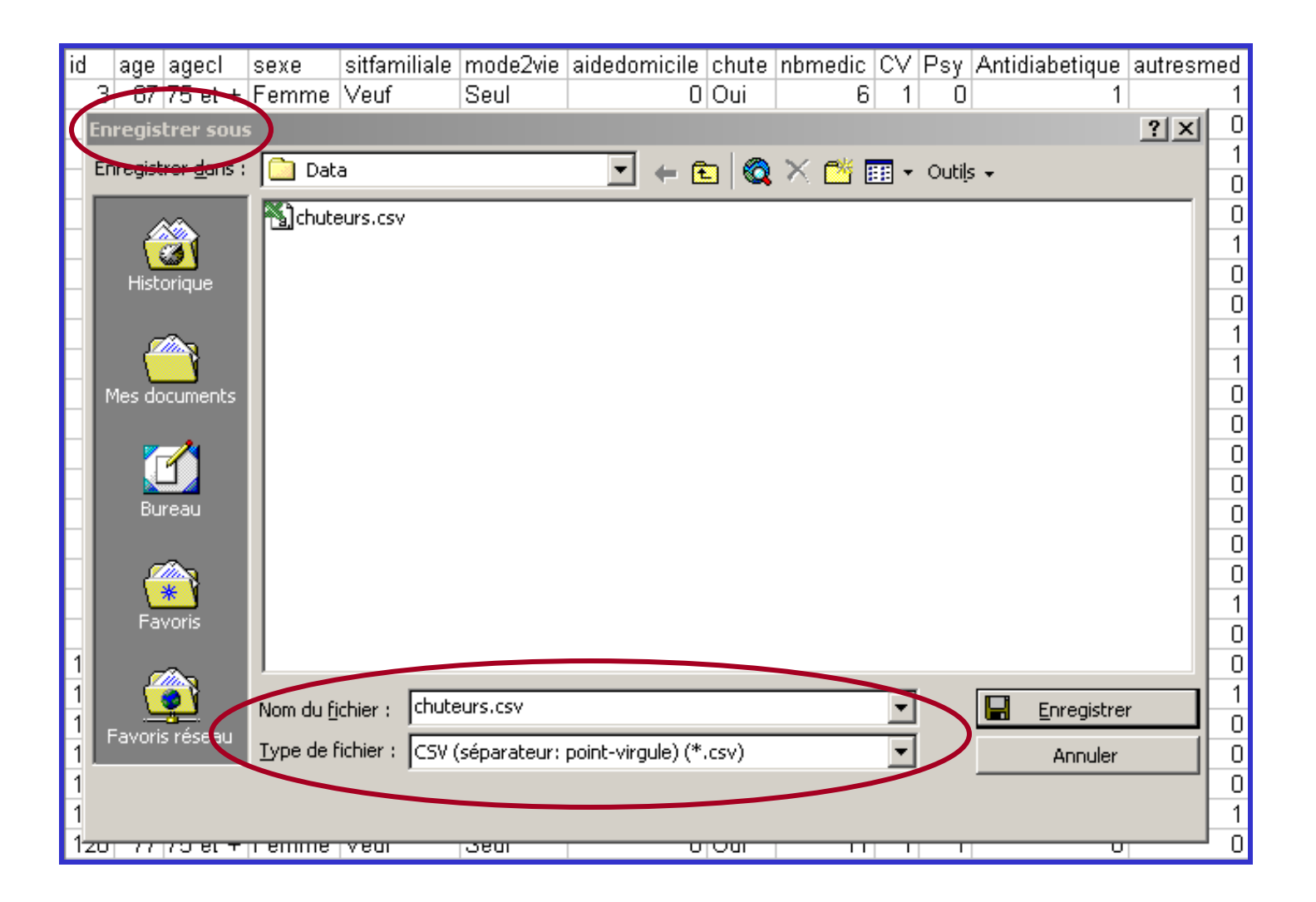

### R Console

#### <http://www.r-project.org/>

```
R RGui - [R Console]
R Fichier Edition Misc Packages Fenêtres Aide
 2690 B
                        16
                    500R : Copyright 2006, The R Foundation for Statistical Computing
Version 2.3.1 (2006-06-01)
ISBN 3-900051-07-0
R est un logiciel libre livré sans AUCUNE GARANTIE.
Vous pouvez le redistribuer sous certaines conditions.
Tapez 'license()' ou 'licence()' pour plus de détails.
R est un projet collaboratif avec de nombreux contributeurs.
Tapez 'contributors()' pour plus d'information et
'citation()' pour la façon de le citer dans les publications.
Tapez 'demo()' pour des démonstrations, 'help()' pour l'aide
en ligne ou 'help.start()' pour obtenir l'aide au format HTML.
Tapez (q() pour quitter R.
×Е
```
#### Lecture des Données

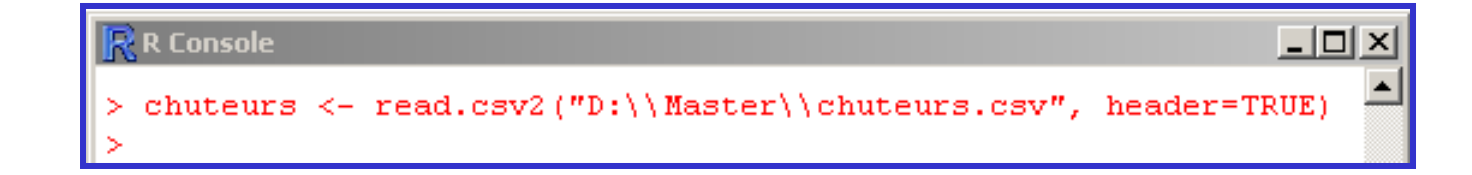

# Règles d'Écriture (1)

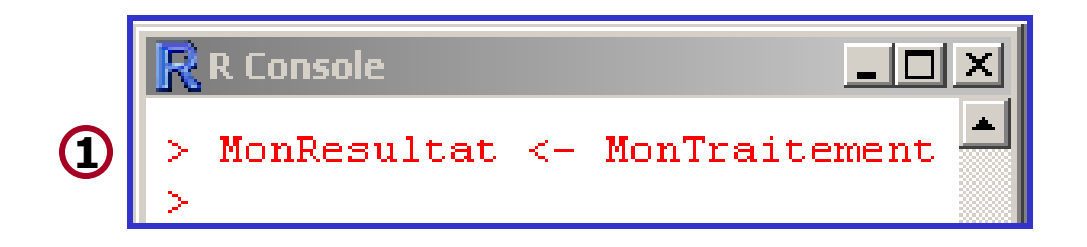

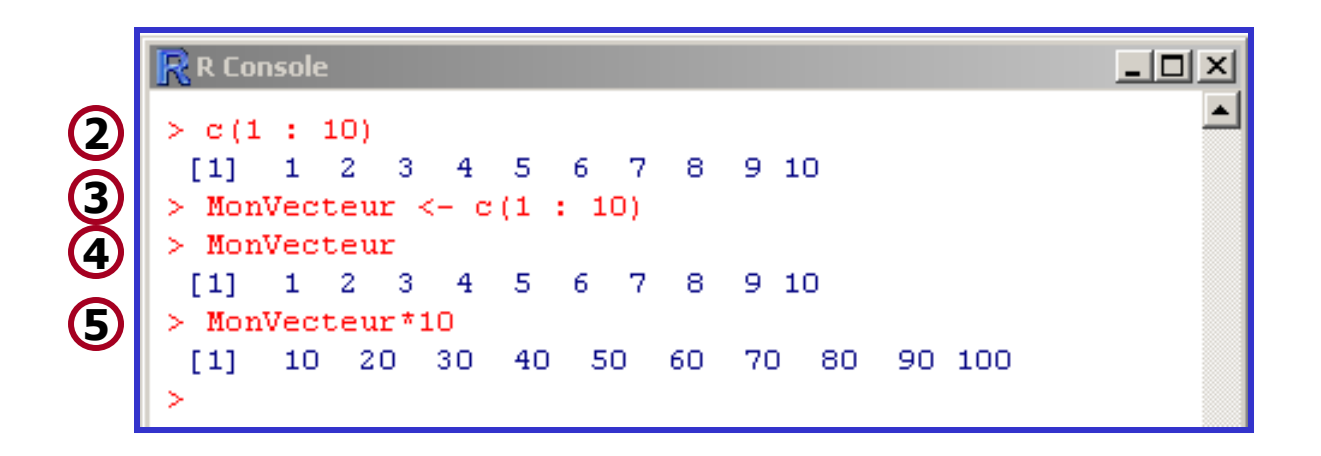

### Vérification des Données

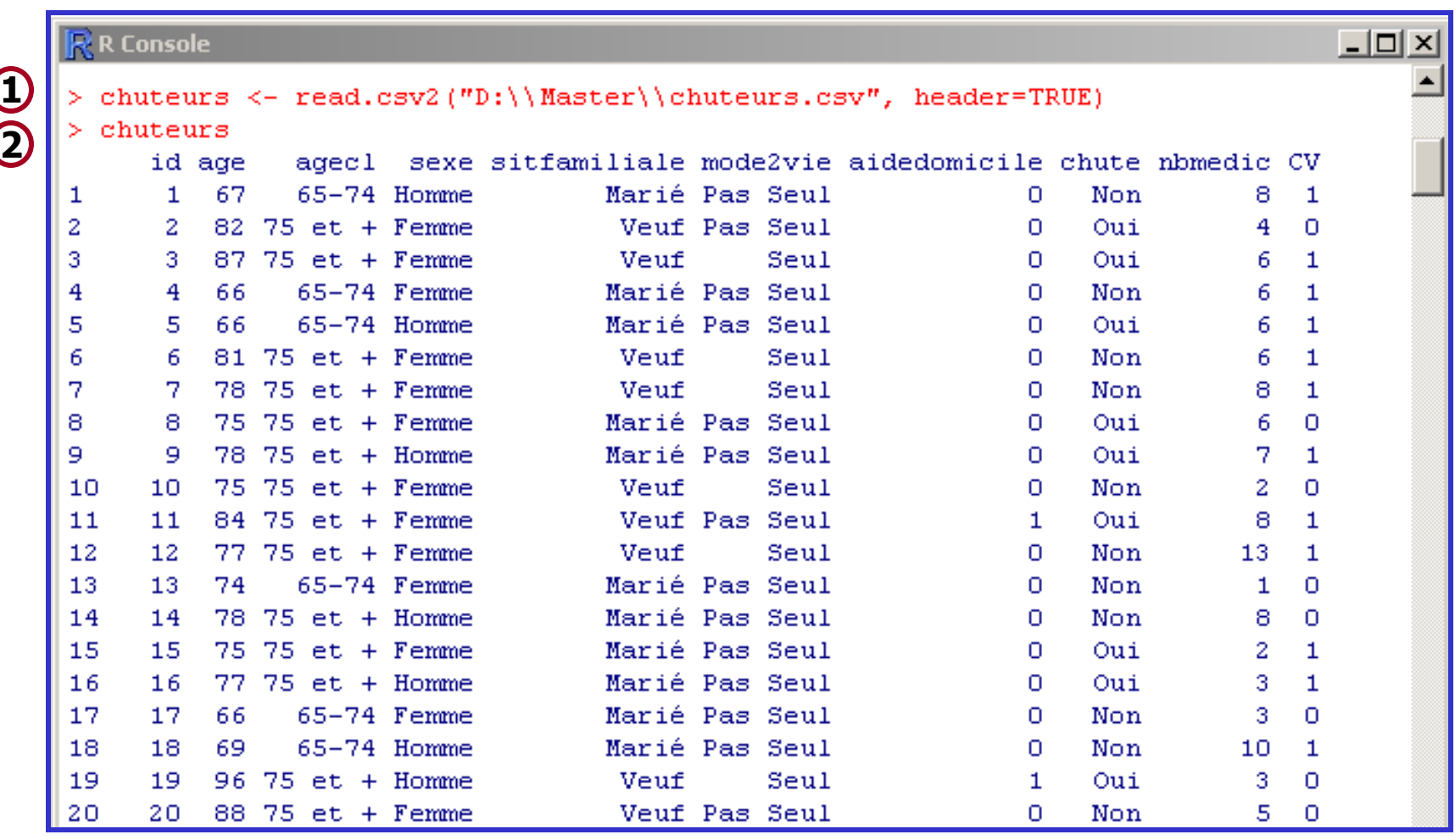

# Règles d'Écriture (2)

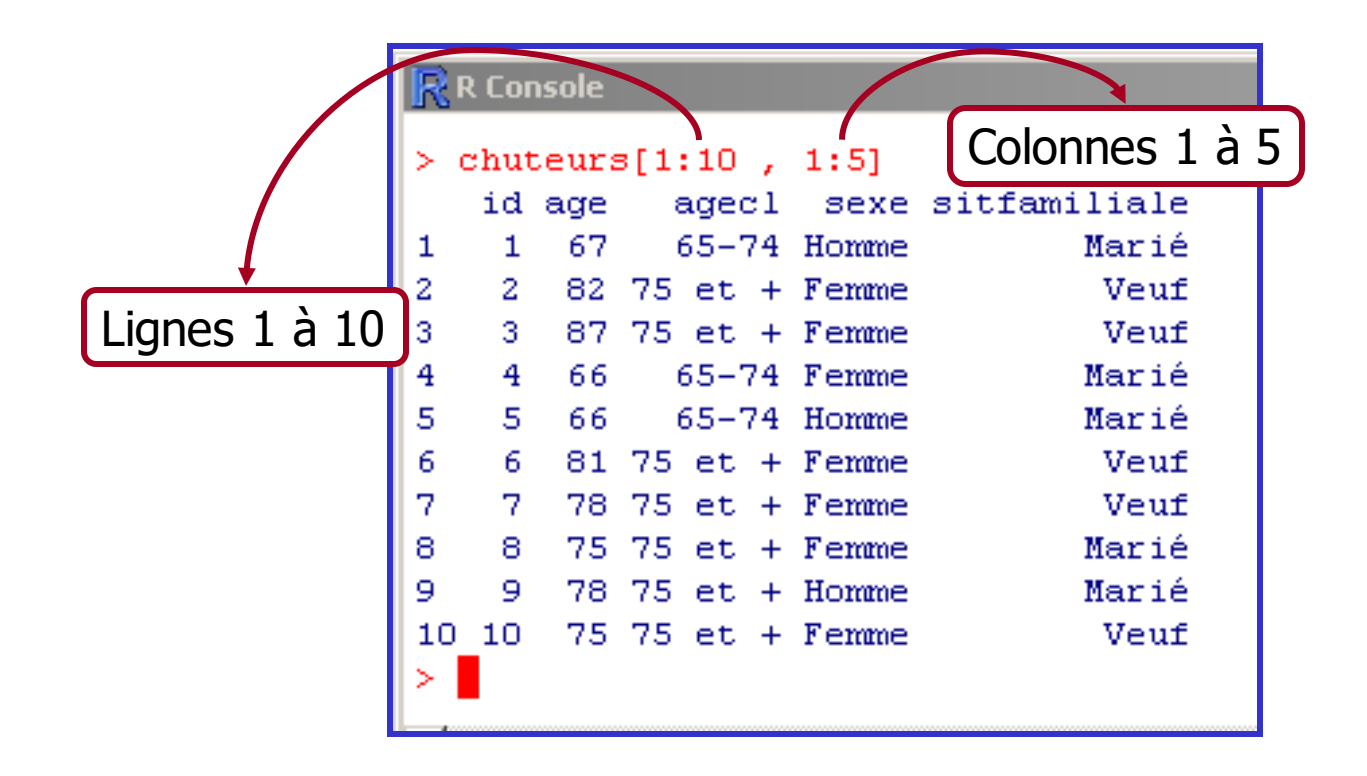

# Propriétés

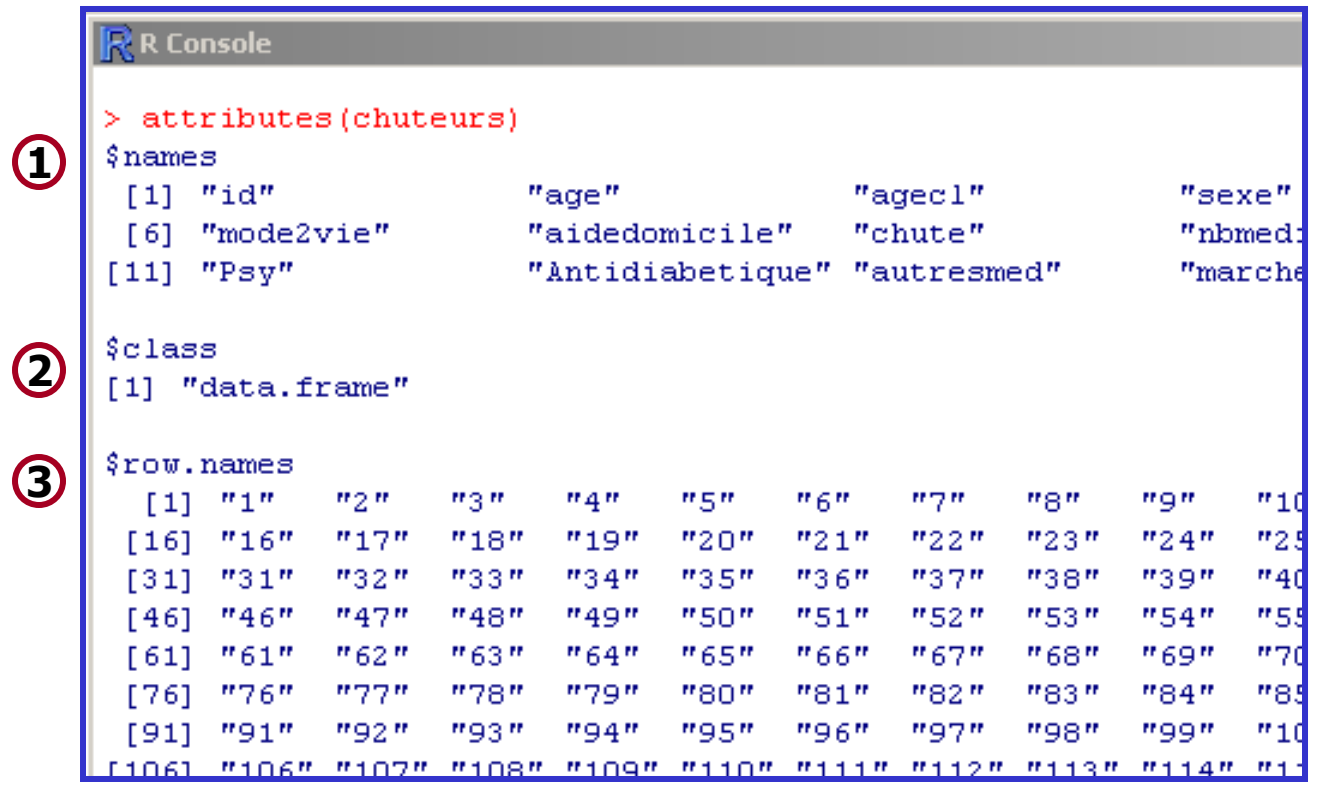

## Utilisation (1)

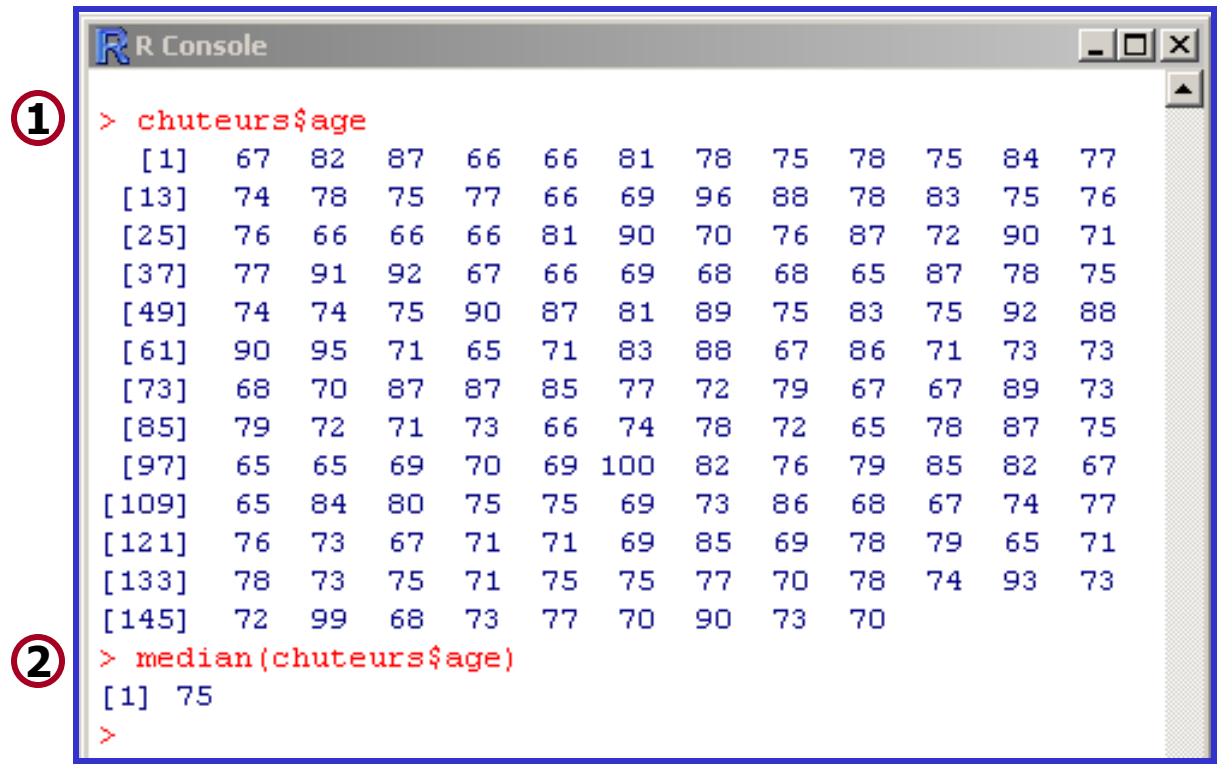

# Utilisation (2)

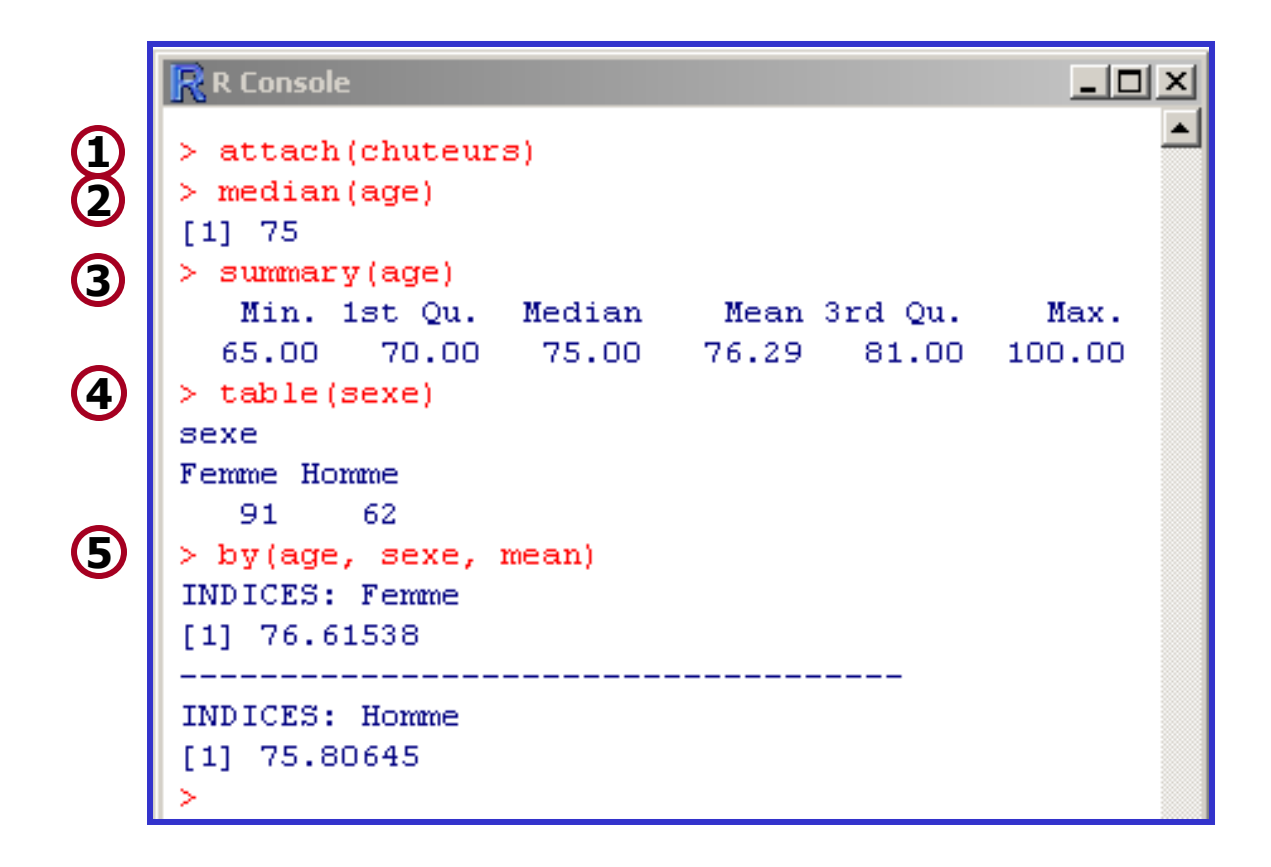

# Utilisation (3)

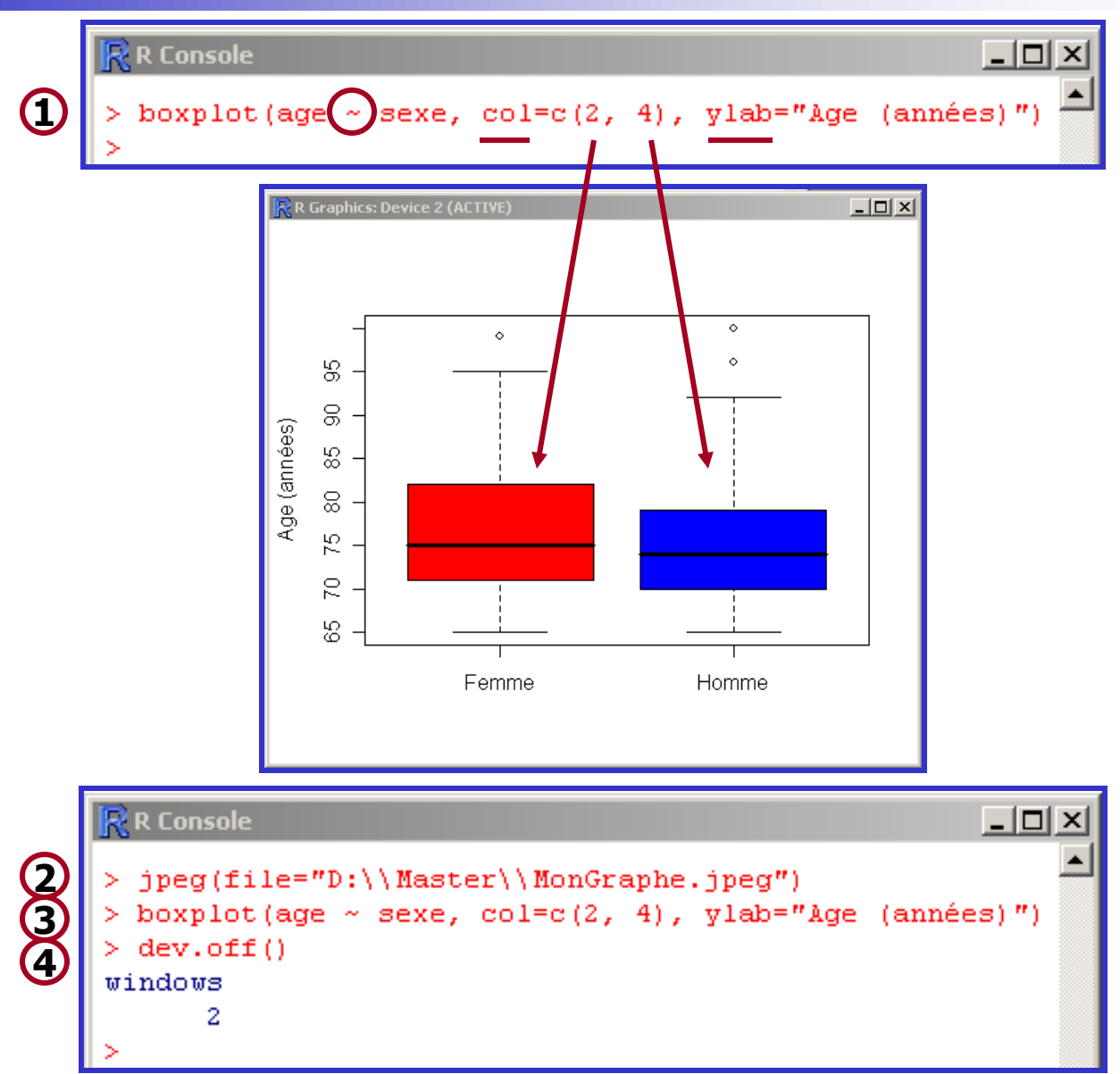

## Utilisation (4)

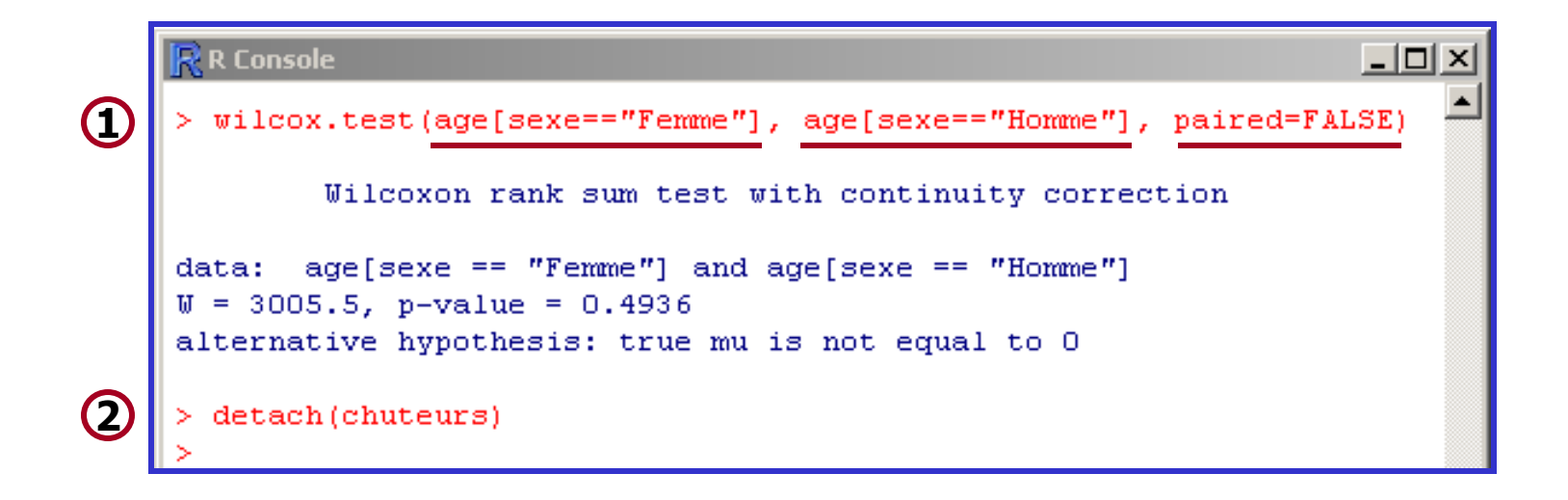

### Vos Premiers Pas avec R …

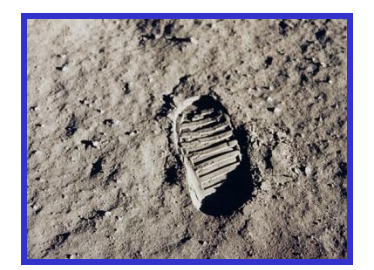

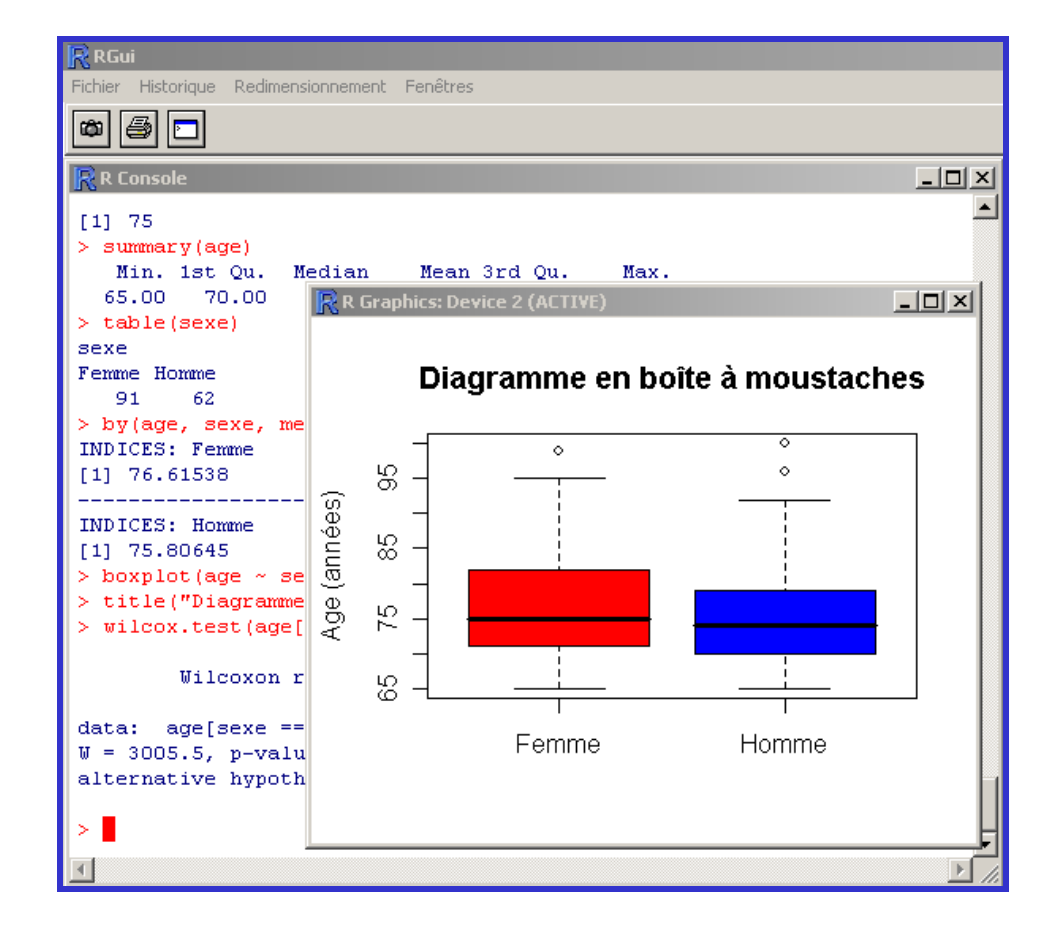

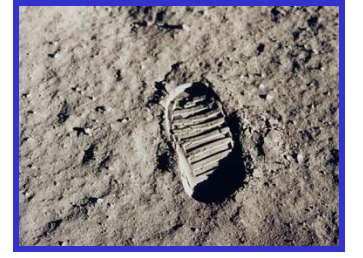

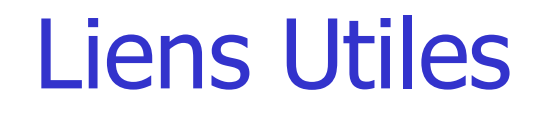

- · Biostat Wiki : [Premières instructions dans R](http://www.biostat.envt.fr/wiki/index.php/Premi%C3%A8res_instructions_dans_R)
- E. Paradis : [R pour les débutants](http://cran.univ-lyon1.fr/doc/contrib/Paradis-rdebuts_fr.pdf)

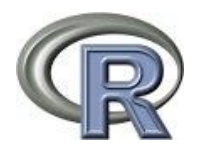

#### [The R Project for Statistical Computing](http://www.r-project.org/)

*Musique « Playground » Richard Bona*